Buttons mapped to EG Starts USB Encoder Reads as generic USB Input Device on Win10

## CPL Arcade Input Mapping Fall 2019

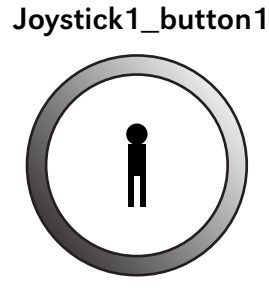

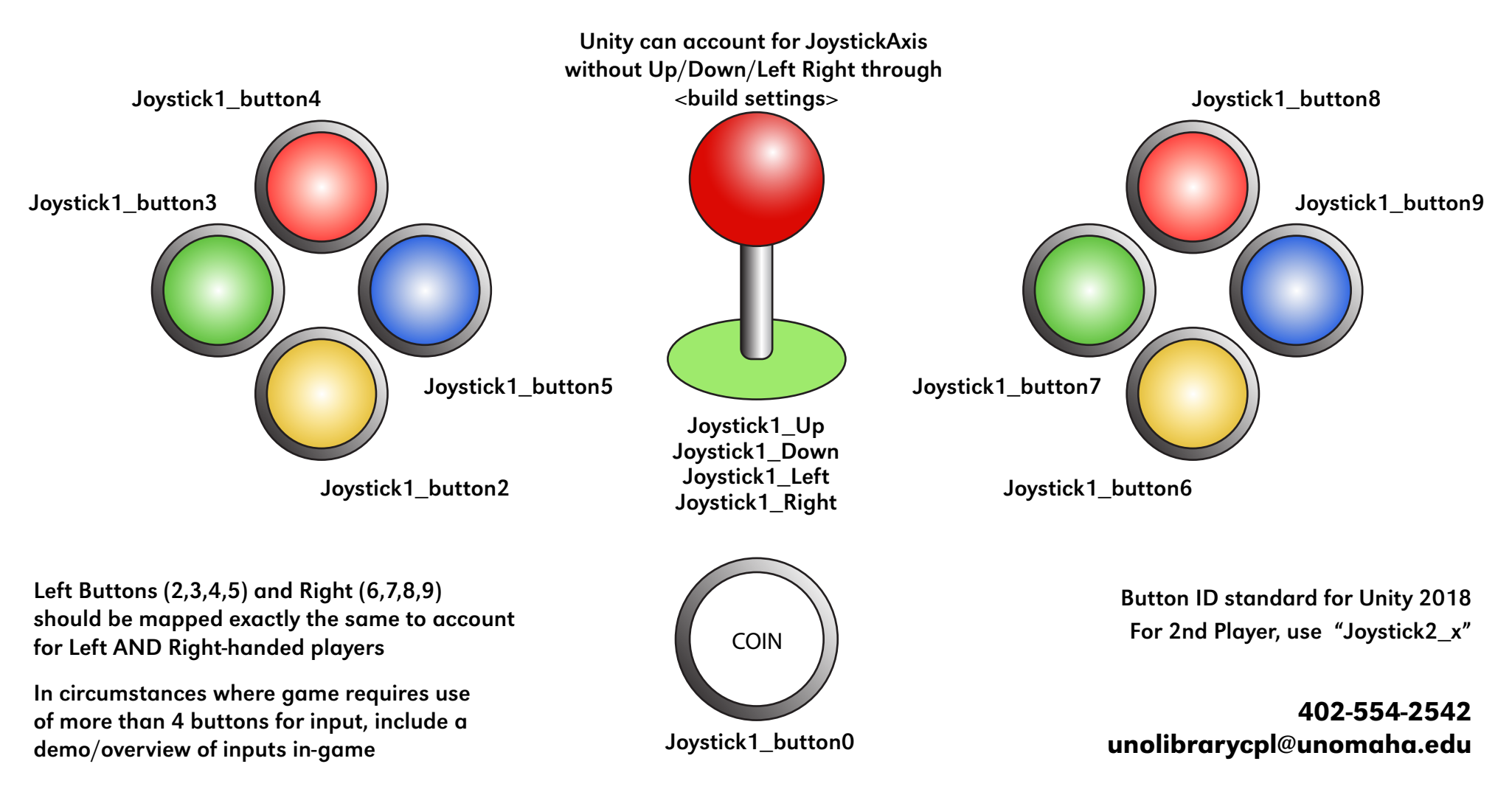